# Lecture 1 Design Via Root Locus

Motivation: Consider the example below

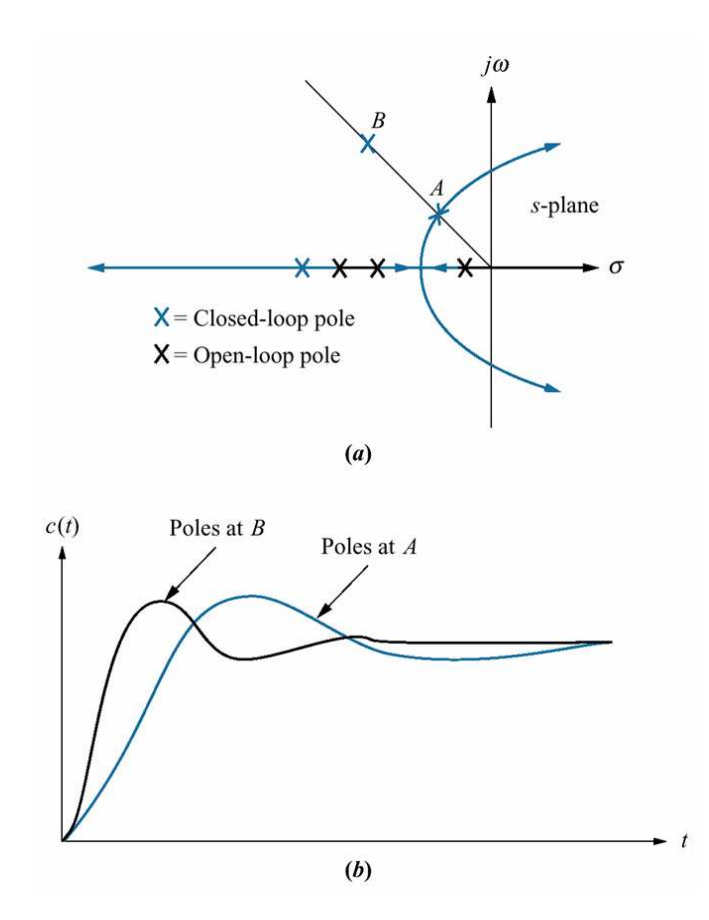

- B is the desired root: we can't access by changing K!
- What can we do?
	- 1. Change parameters of the original system: Impossible or Expensive
	- 2. Add a Compensation System!.

# A Compensation System?

Simple controller system with two purposes:

- Improving the transient response by changing pole locations. (Differentiator Based)
- Improving the steady-state performance. (Integrator Based)

There are 2 types of compensators (Depending on where you place the compensator system): Cascade(a) or Feedback(b)

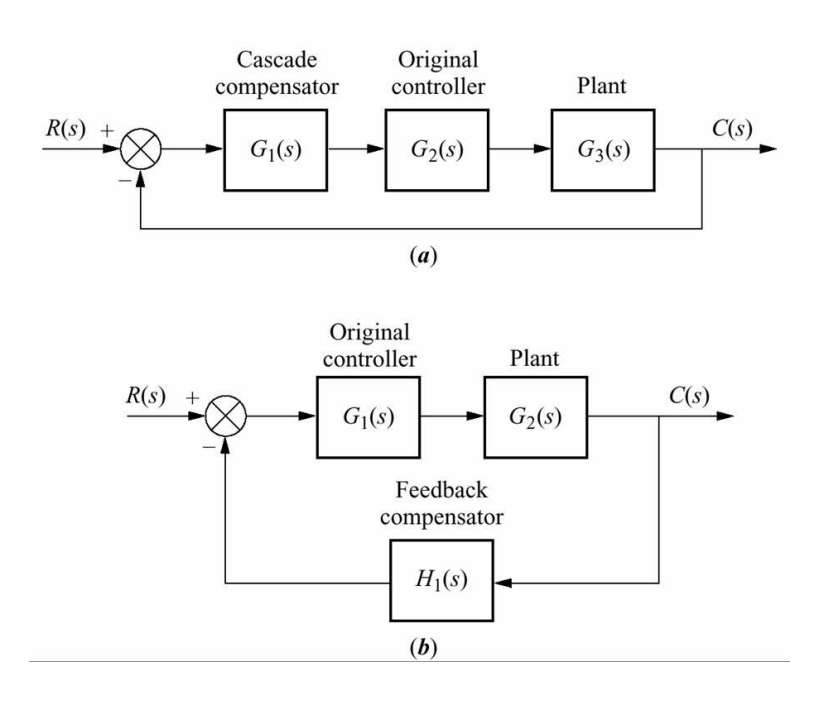

# Improving Steady State Performance

Goal: Improve steady state performance without affecting transient response.

Basic Strategy: Add integrators to increase the type of the system

Two Common Techniques:

- $\bullet$  Ideal Integrator (a pole on origin):  $G_1(s) = K(a + \frac{1}{s})$  $\frac{1}{s}$ .
	- Increases the system type, can make steady-state error zero. (Excellent!)
	- Requires use of active elements(i.e., elements requiring power supply)(Expensive!)
- Non-ideal Integrator with a pole near origin.

$$
G_1(s) = \frac{s - z_c}{s - p_c}
$$

- $-$  Can not the increase system type, but can significantly improve steady state error performance. (Nice!)
- Requires passive elements only, so it is cheap. (Very Nice!)

Note that both approaches have a zero in addition to the pole. We will see why very soon...

.

#### Compensator Naming Convention (for ideal compensators)

• Proportional Controller: feed scaled error to the plant.

$$
G_1(s) = K.\t\t(1)
$$

• Integral Controller: feed integrated error to the plant.

$$
G_1(s) = \frac{K}{s} \tag{2}
$$

• Derivative Controller: feed differentiated error to the plant.

$$
G_1(s) = Ks. \tag{3}
$$

• Proportional-plus-Integrator (PI): feed scaled+integrated error to the plant:

$$
G_1(s) = K(a + \frac{1}{s}).
$$
 (4)

# Ideal Integral (PI) Compensator

#### Consider the following Example

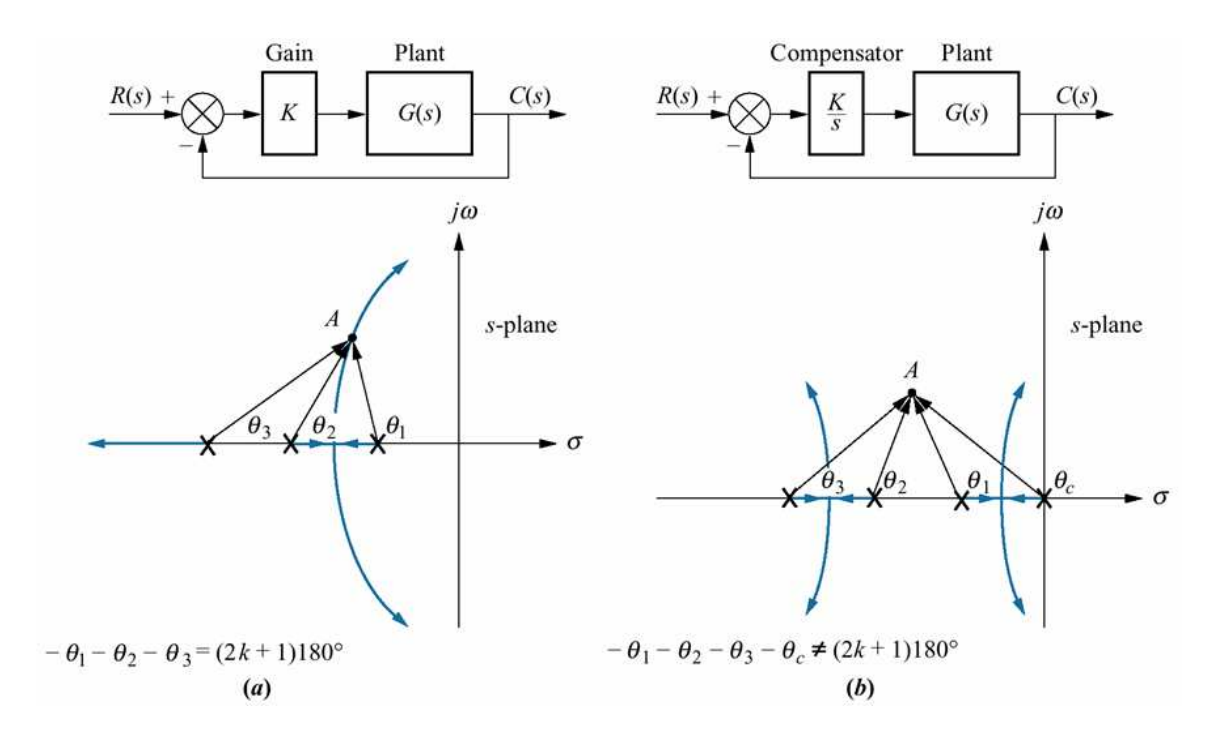

- (a) No Compensation
- (b) Only Integrator:
	- Steady-state performance improved.
	- $-$  However, the transient response in (a) can not be achieved!

# Ideal Integral (PI) Compensator: **Continued**

Now consider the following compensation:

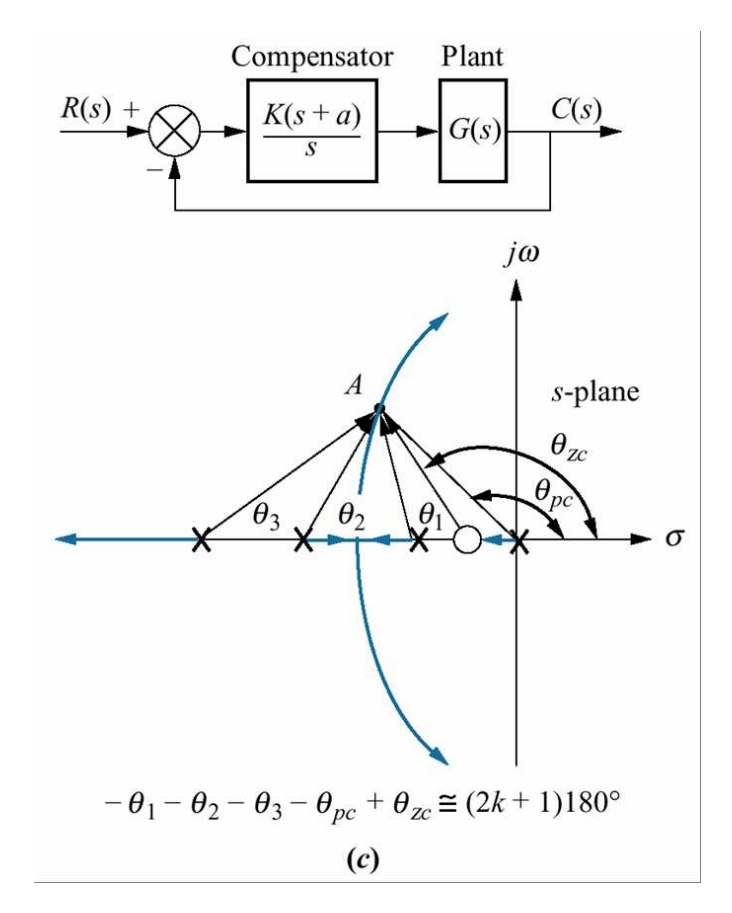

- (c) Proportional+Integrator:
	- Transient Response almost unaffected!.
	- Steady State Improved.

So the choice of  $G_1(s)=K(a+\frac{1}{s})$  $\frac{1}{s})$  over  $\frac{K}{s}$  should be clear now!: the inclusion of the proportional part ( and therefore the zero) avoids the effect on the transient response

### Ideal Integral (PI) Compensator: Example

Consider the following example:

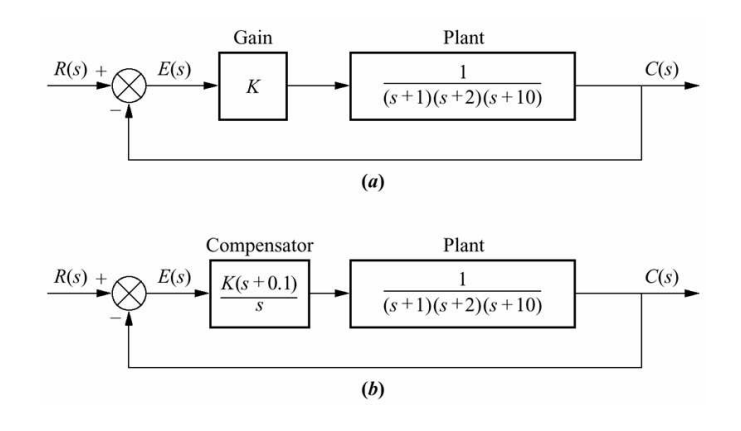

The Root-Locus for Uncompensated System

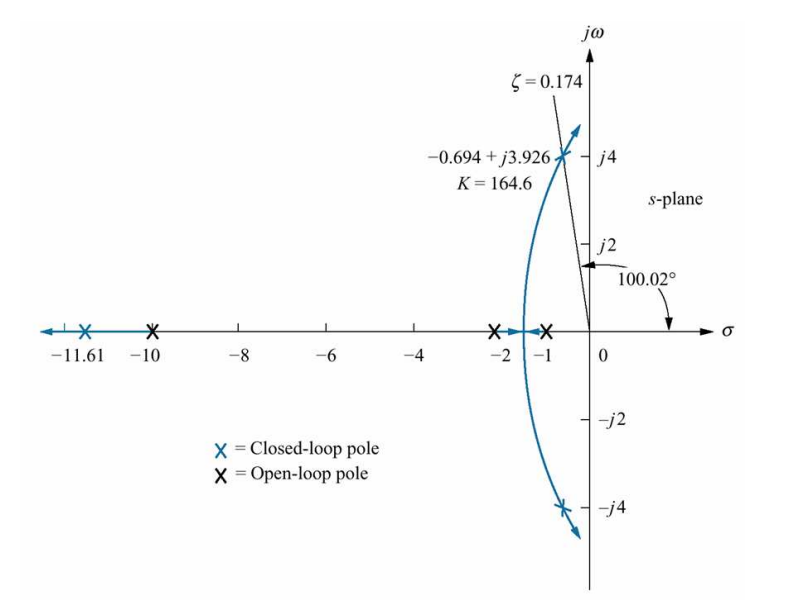

K=164.6 provides:

- Damping Ratio:  $\zeta = 0.174$ .
- Steady State Error:  $e(\infty) = \frac{1}{1+Kp} = 0.108$ .

#### Ideal Integral (PI) Compensator: Example Continued

Now with an ideal integrator ( PI) controller Root Locus is very similar: For this case

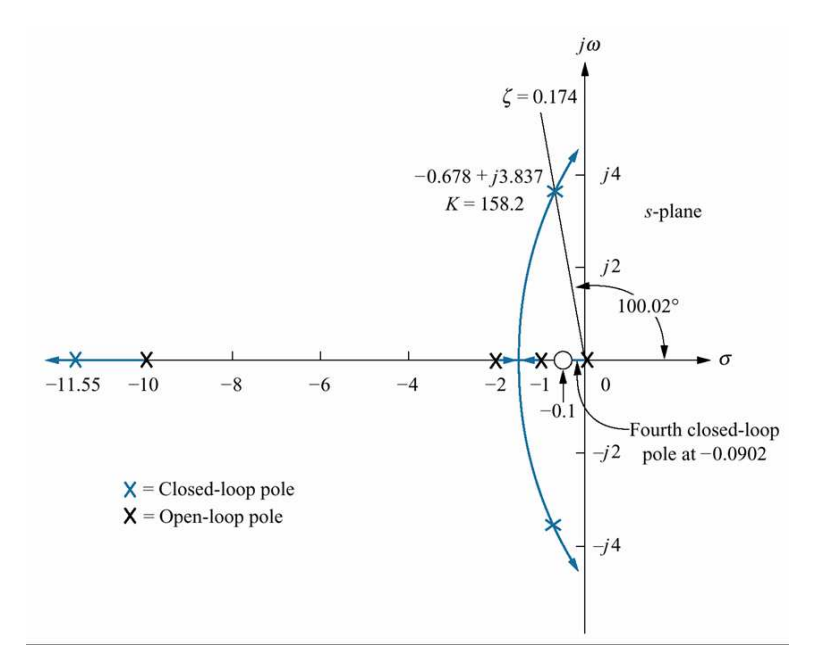

- Damping Ratio unchanged (with  $K = 158.2$ ).
- Steady State Error is ZERO!.

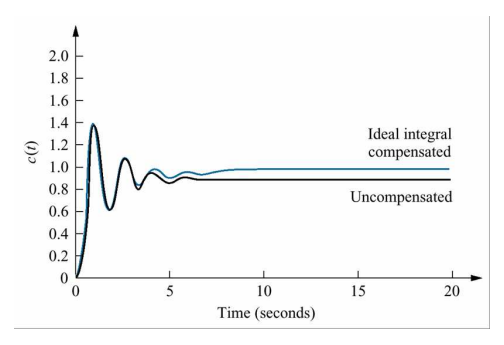

# How to Implement PI Controller?

$$
G_c(s) = K_1 + \frac{K_2}{s} = K_1 \frac{(s + \frac{K_2}{K_1})}{s}
$$
(1)

Simple!, use the following:

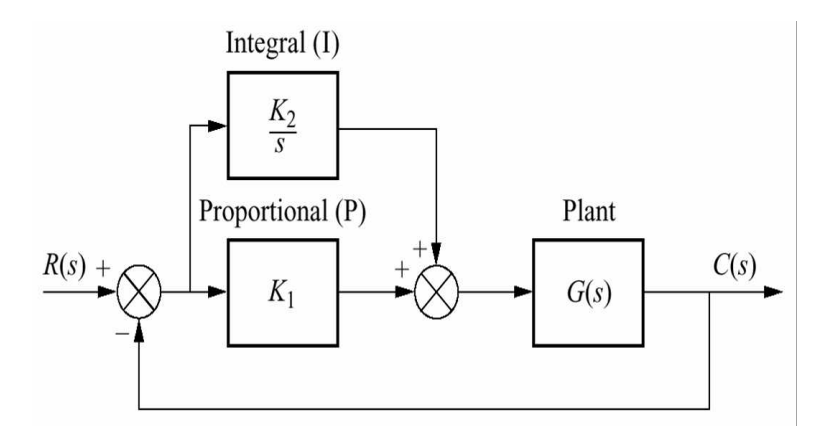

- Made steady-state error zero!.
- However, it is expensive to implement as the integrator requires active elements.
- We may want to use the solution presented next:  $Lag$ Compensation.

# Lag Compensation: A Cheaper Solution

Similar to the Ideal Integrator, however it has a pole not on origin but close to the origin.

$$
G_1(s) = \frac{s + z_c}{s + p_c} \tag{1}
$$

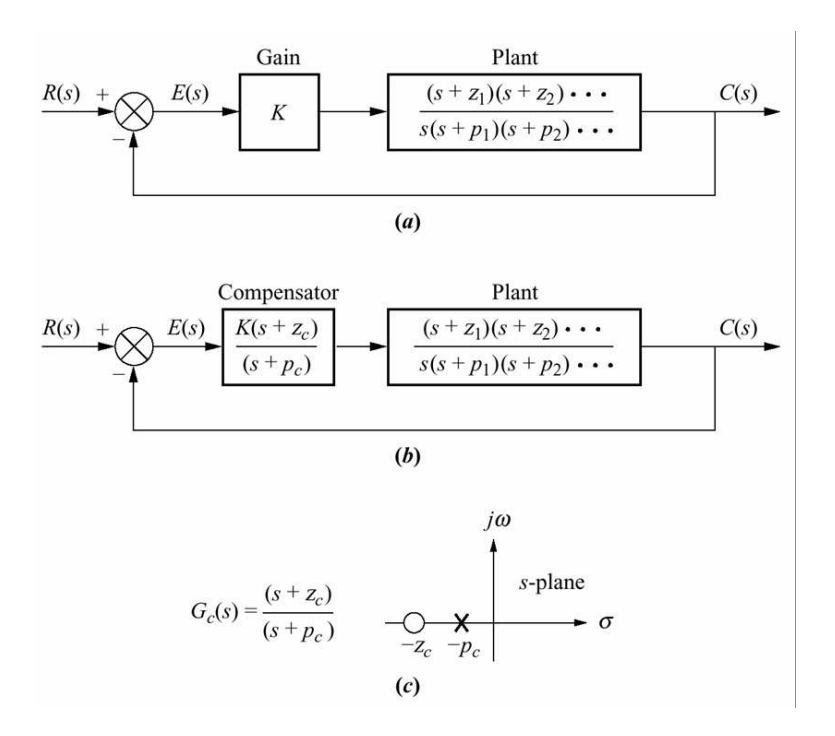

### Lag Compensation: Continued

- Steady State Improvement: – Before compensation:  $K_{v_0} = \lim_{s \to 0} G(s) = K \frac{z_1 z_2 ...}{p_1 p_2 ...}$ .  $-$  After compensation:  $K_{v_{new}} = \frac{z_{cv}}{p_{cv}}$  $\frac{z_c}{p_c} \, K$  $z_1z_2...$  $\frac{p_1p_2...}{p_1p_2...}$  $K_{v_0}$
- the effect on the transient response is negligible:

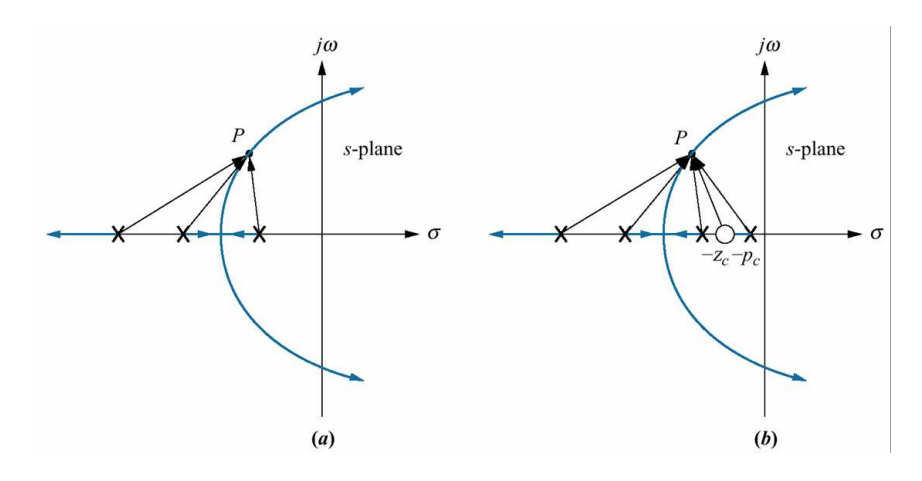

# Lag Compensation: Example Revisited

Consider the following lag compensation for the previous example:

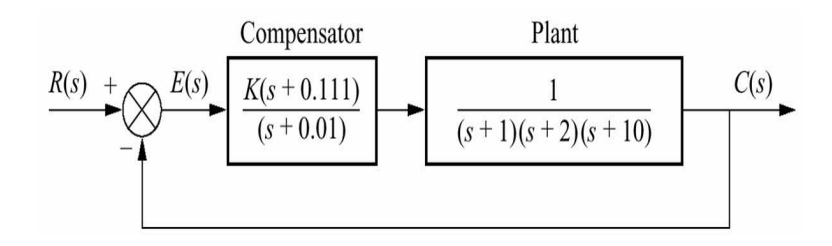

• The Root Locus: almost unchanged

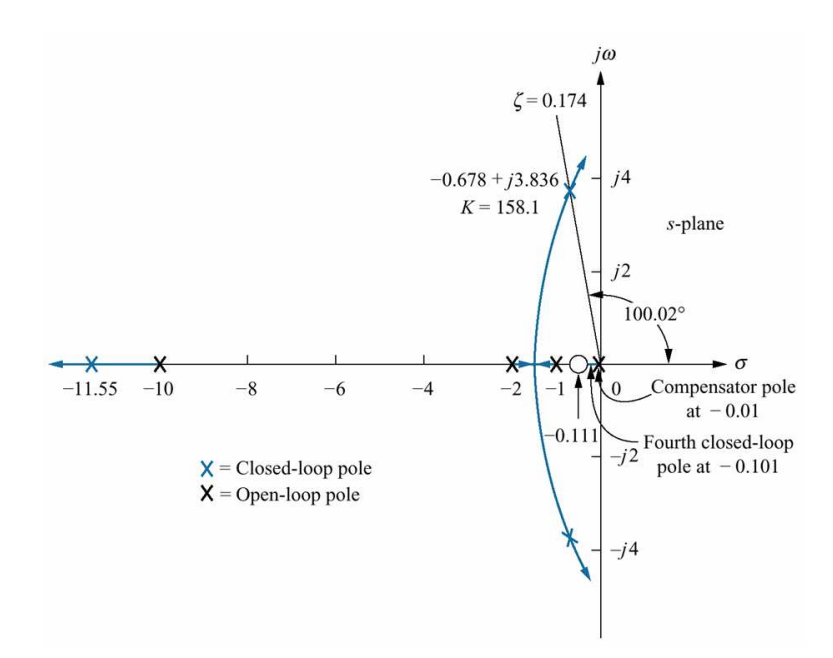

# Lag Compensation: Example Revisited

• New Steady State Error:

$$
e(\infty) = \frac{1}{1 + K_p} = 0.0108
$$
 (1)

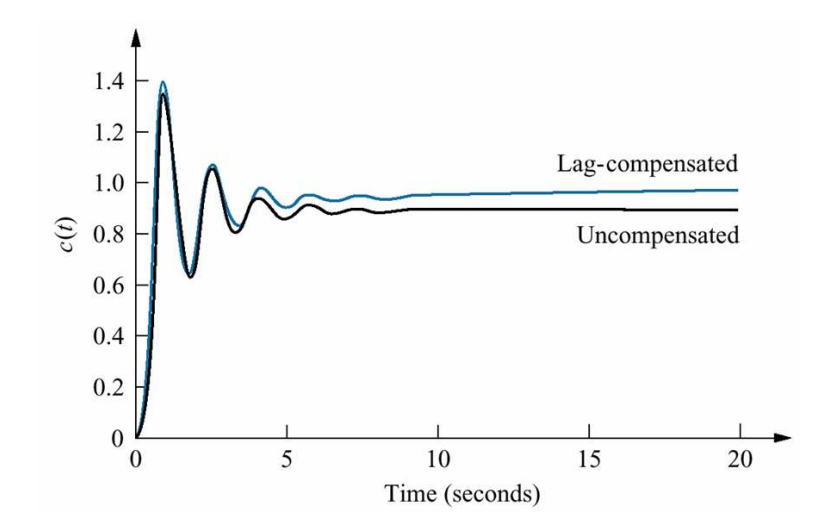

#### • Comparison of the Lag-Compensated and the Uncompensated Systems

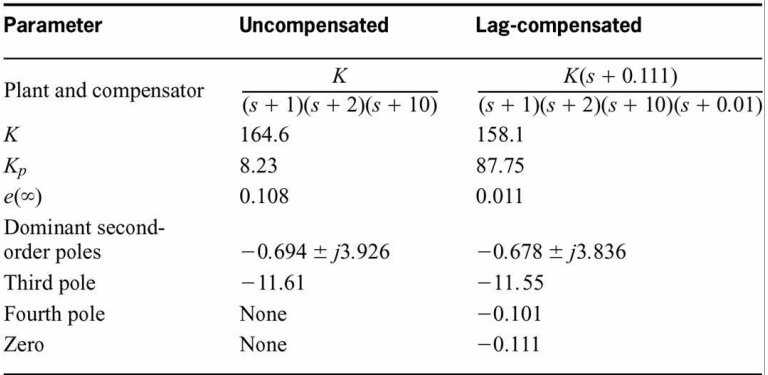

# Improving Steady State Response with Cascade Compensation: Summary

- Include Integrators or integrator-type systems to improve steady state performance
- Ideal Integral(Proportional-plus Integrator):  $G(s)=K\frac{(s+a)}{s}$  $rac{+a)}{s}$ .
	- Can create zero steady state error.
	- $-$  Zero  $-a$  is to avoid change in the transient response.
	- Expensive due to the ideal integrator.

• Lag Compensation: 
$$
G(s) = K \frac{(s+z_c)}{s+p_c}
$$
.

- Can be considered as the cheaper approximation of PI.
- Steady-state error is not zero but can be made small.

Up to this point we dealt with improving steady-state response without affecting the transient response. Next subject is improving the transient response!

### Improving Transient Response with Cascade Compensation

If the closed loop root locus doesn't go through the desired point, it needs to be reshaped.

Two approaches

• Ideal Derivative (Proportional-plus-Derivative (PD)):

$$
G_1(s) = s + z_c \tag{1}
$$

- Can provide better performance than the other alternative. :)
- Requires active elements for implementation. : (
- Can amplify the high frequency noise. : (
- Lead Compensation:

$$
G_1(s) = K \frac{s + z_c}{s + p_c} \tag{2}
$$

where  $p_c$  is a distant pole in this case.

- Can provide reasonable performance. :)
- Requires passive elements only. :)
- Less sensitive to high frequency noise. :)

#### Ideal Derivative Compensation (PD)

 $-G_1(s)=s+z_c:$  Introduction of a new zero. Lets see how it affects by an example:(a) uncompensated (b) zero at -2

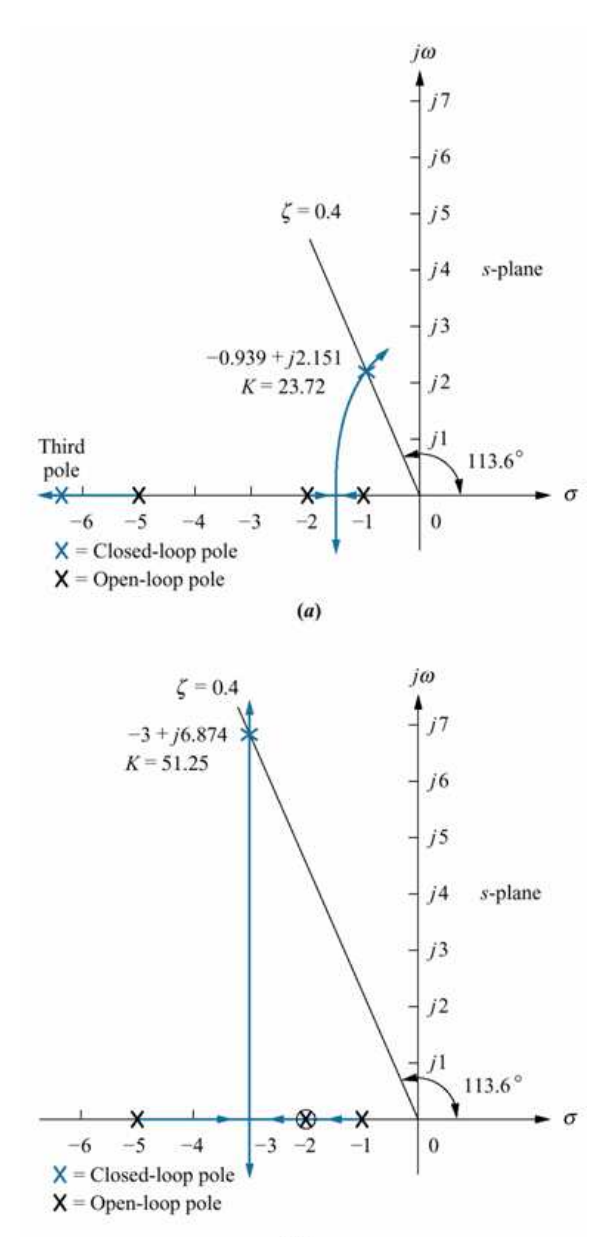

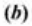

# Ideal Derivative Compensation (PD)

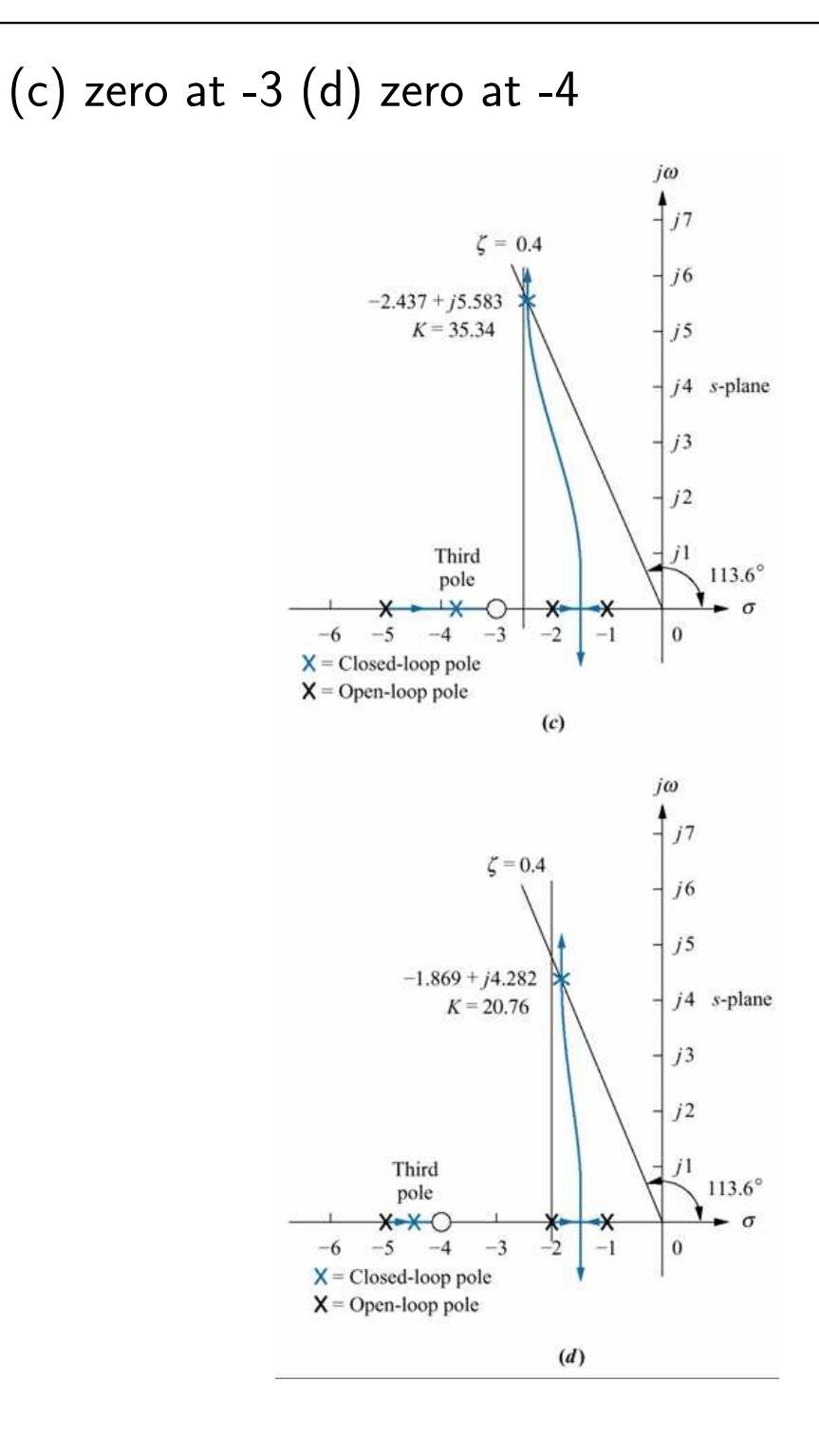

# Ideal Derivative Compensation (PD)

#### Observations and facts:

- In each case gain K is chosen such that percent overshoot is same.
- Compensated poles have more negative real and imaginary parts: smaller settling and peak times.

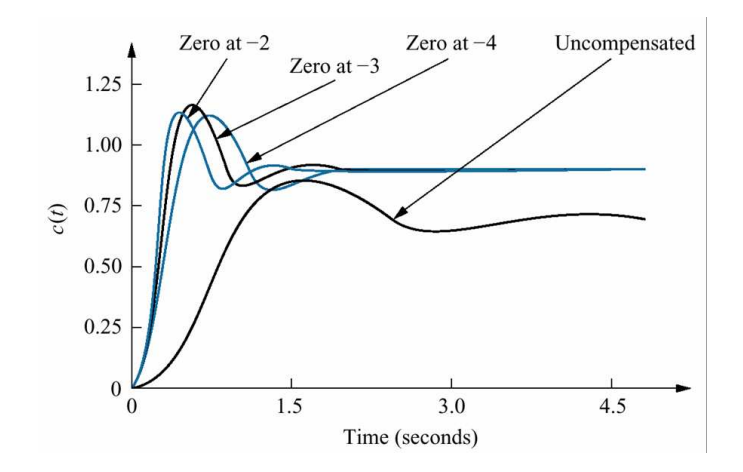

• Farther the zero from the dominant poles, closer the the dominant pole to the origin.

# Ideal Derivative Compensation (PD): Example

Given

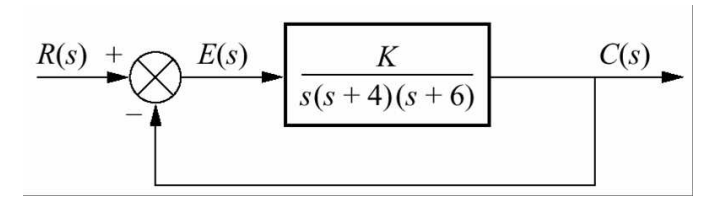

Design an ideal derivative compensator to yield,  $\%16$ overshoot with threefold reduction in settling time. Solution:

Root-Locus and desired pole location:

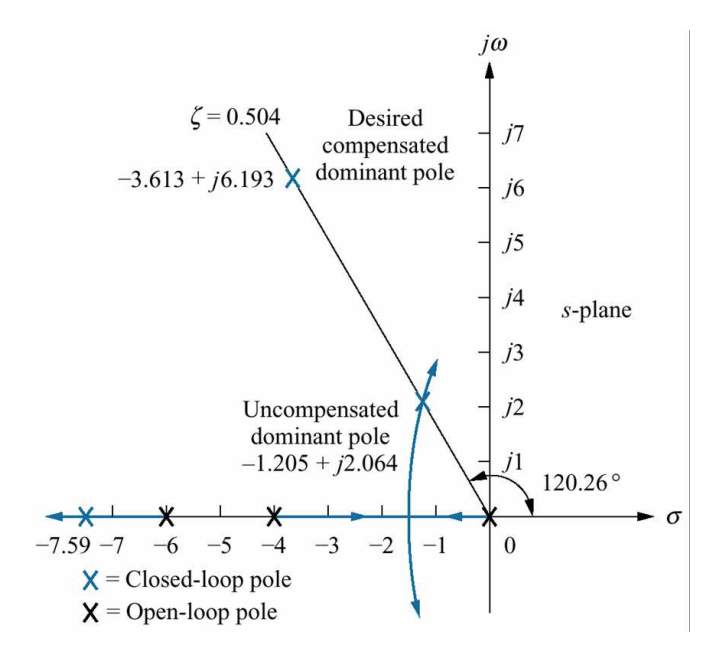

### Ideal Derivative Compensation (PD): Example Continued

#### Determining the location of the zero:

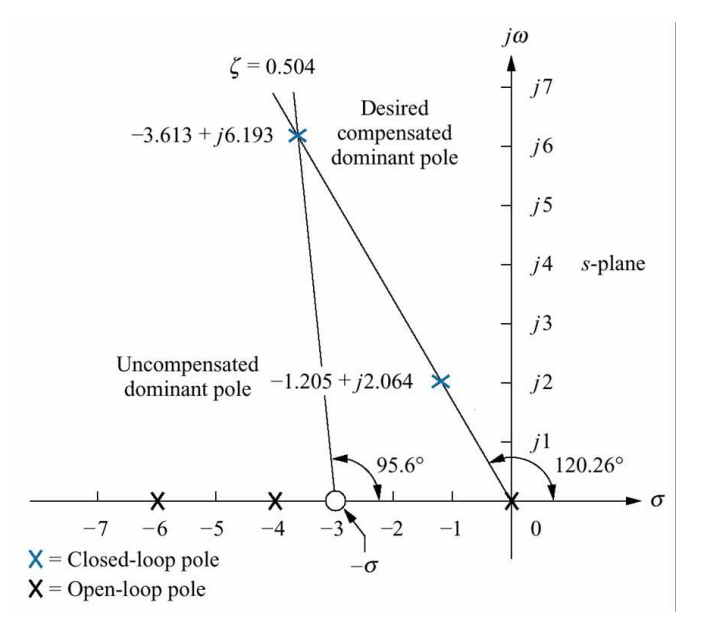

- The angle contribution of poles for the desired pole location: -275.6
- In order to achieve -180 the angle contribution of the placed zero should be 95.6.
- From the figure:  $\frac{6.193}{3.613-\sigma} = \tan(180 95.6)$  which yields  $\sigma = 3.006$ .

#### Ideal Derivative Compensation (PD): Example Continued

#### Root-Locus After Compensation

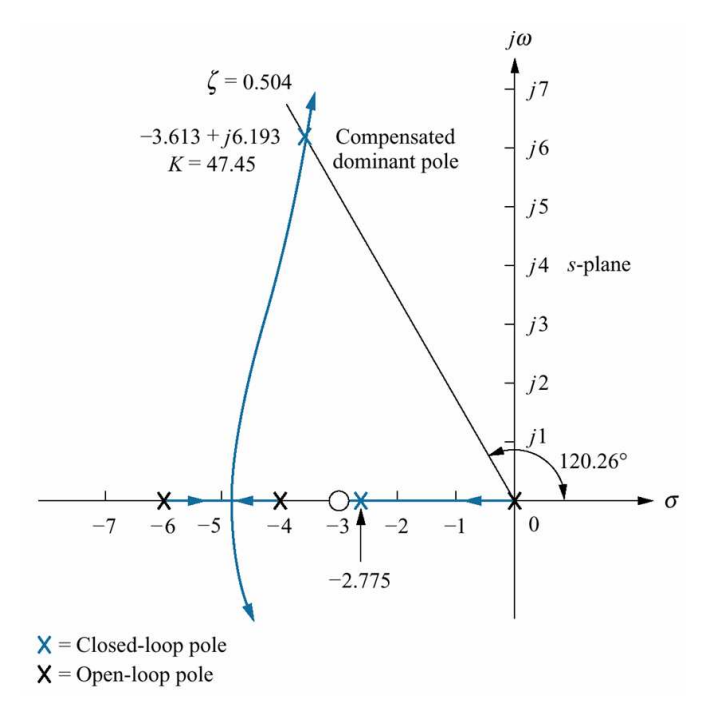

#### Improvement in the transient response

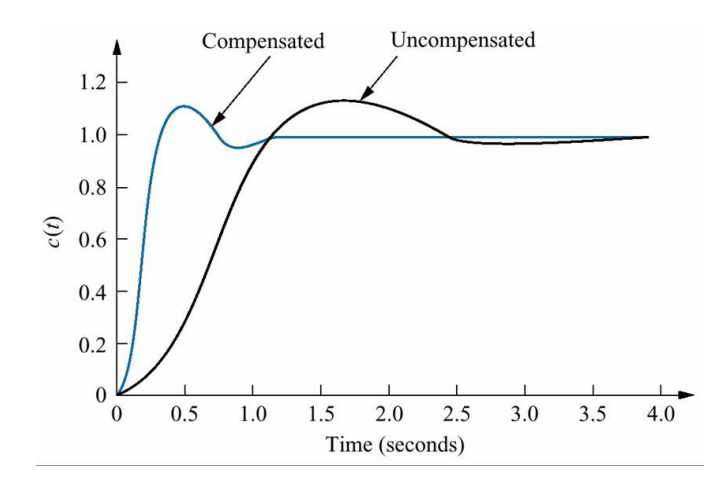

# Ideal Derivative Compensation (PD): Implementation

$$
G_c(s) = K_2s + K_1 = K_2(s + \frac{K_1}{K_2}).
$$
  
A trivial implementation:

A trivial implementation:

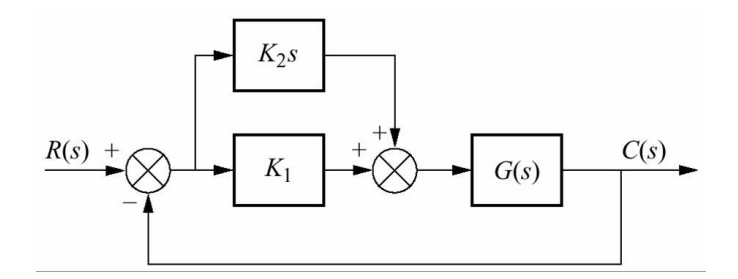

Implementation of ideal differentiator is expensive. So we may use the next technique: Lead Compensation

# Lead Compensation

- Passive element approximation of PD.
- it has an additional pole far away on the real axis.
- Advantage 1: Cheaper
- Advantage 2: Less noise amplification
- Disadvantage: Doesn't reduce the number of branches.

Basic Idea: Angular contribution of the lead

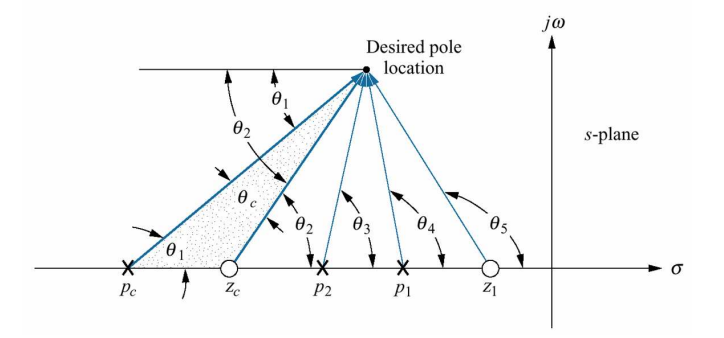

compensator is  $\Theta_2 - \Theta_1$ .

# Lead Compensation: Continued

There are infinitely many choices of  $z_c,p_c$  providing same  $\Theta_c = \Theta_2 - \Theta_1$ .

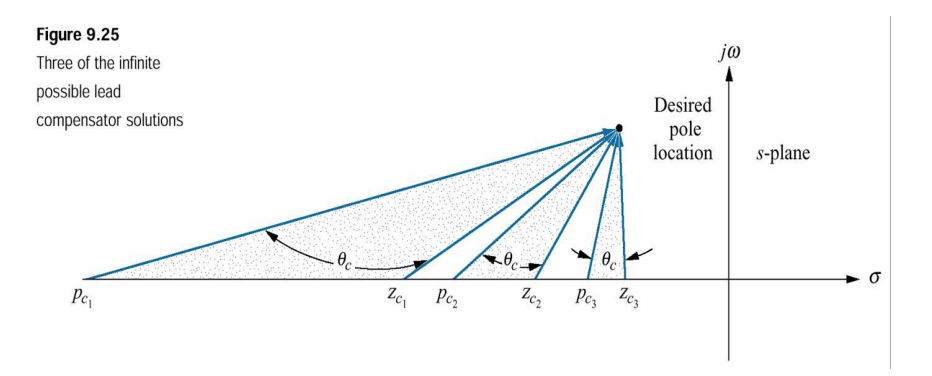

The choice from infinite possibilities affects:

- Static Error Constants.
- Required gain to reach the design point.
- Justification of the second order assumption.

# Lead Compensation: Example

Design three lead compensators for the system to reduce the settling factor by a factor of 2 while maintaining  $\%30$ overshoot for the system

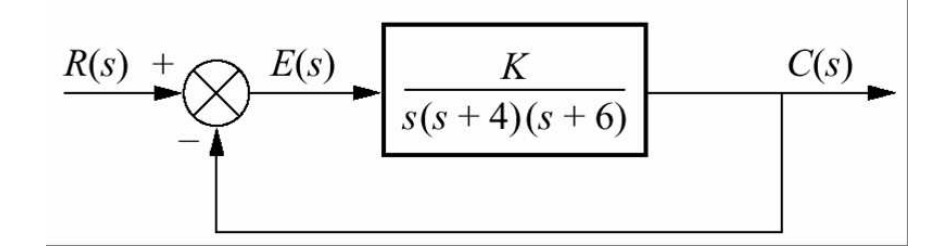

Solution: Root-Locus and the desired pole location

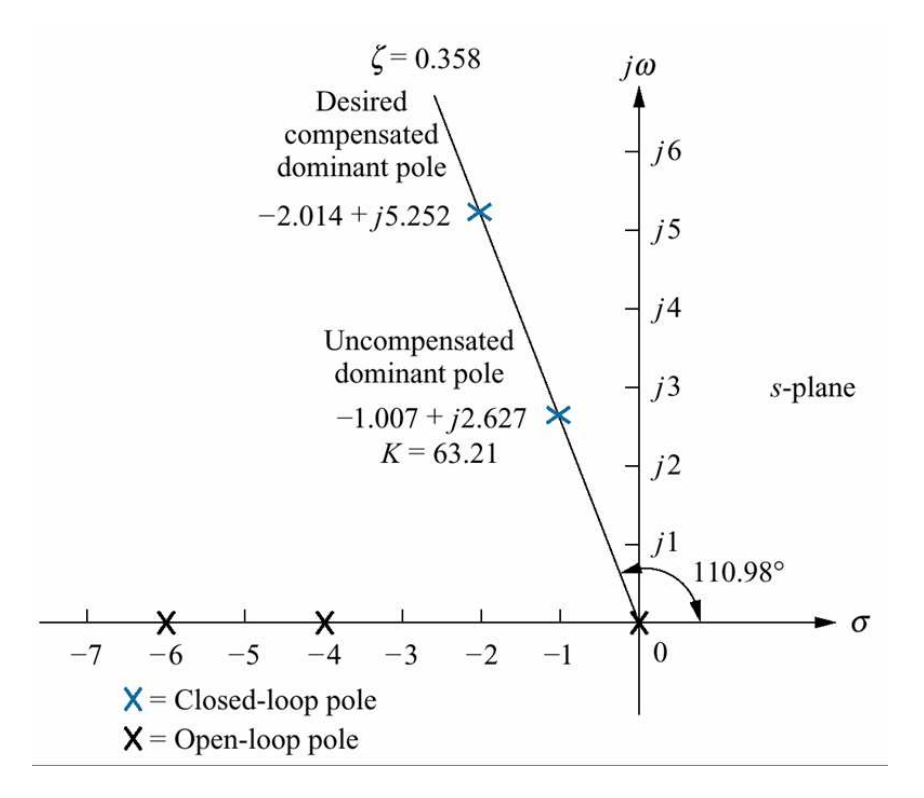

### Lead Compensation: Example

Place the zero on -5 arbitrarily. Figure out the required  $p_c$ 

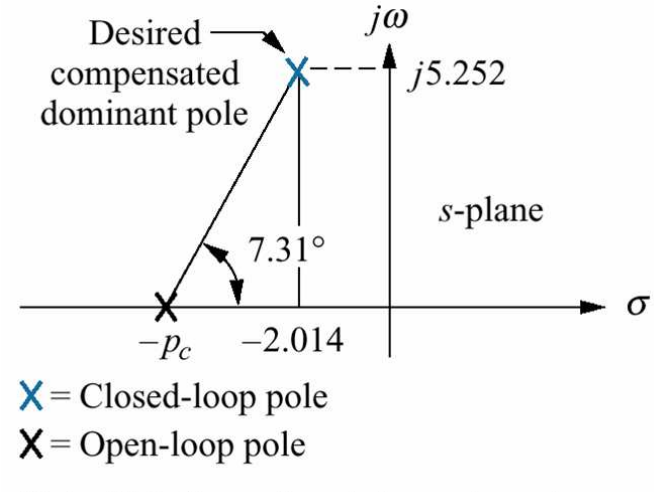

Note: This figure is not drawn to scale.

From this figure,  $p_c = 42.96$ . We also obtain  $p_c$  for  $z_c = 4$ (Case b) and  $z_c = 2$  (Case c). The transient responses are shown in Figure below Second order

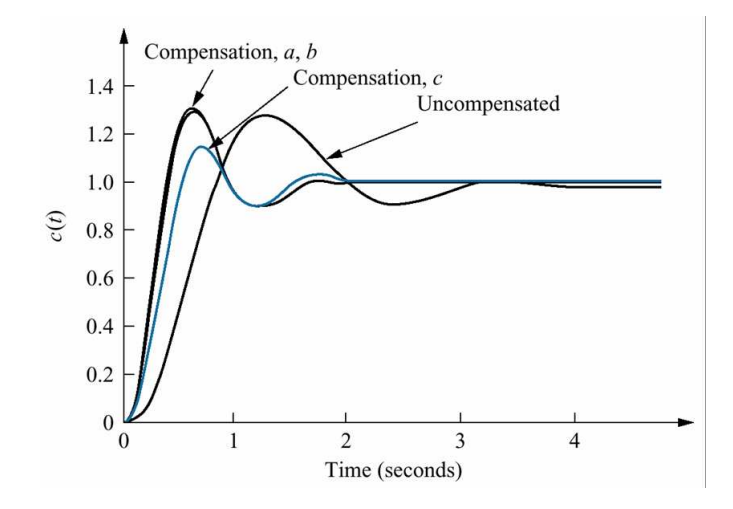

approximation is not valid for case C!

### Improving Steady-State Error and Transient Response

Suggested Method:

- Improve the transient response first.(PD or lead compensation)
- Then improve the steady-state response. (PI or lag compensation).

Two Alternatives

- PID (Proportional-plus-Integral-plus-Derivative) (with Active Elements)
- Lag-Lead Compensator. (with Passive Elements)

# PID Controller

• Transfer Function:

$$
G_c(s) = K_1 + \frac{K_2}{s} + K_3 s \tag{1}
$$

**• Implementation** 

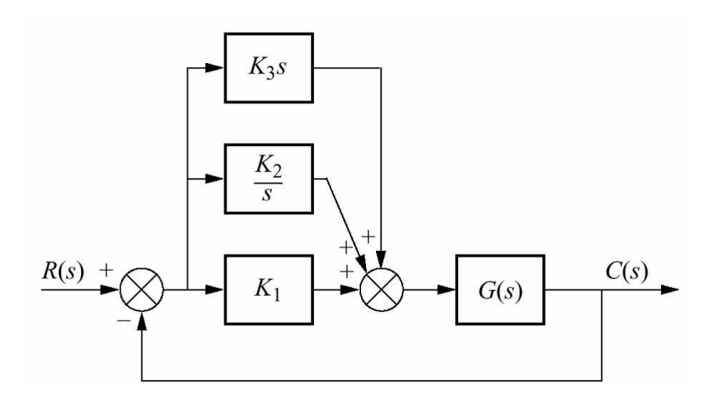

• Design Procedure

- 1. From the requirements figure out the desired pole location to meet transient response specifications.
- 2. Design the PD controller.
- 3. Check validity of the design by simulation.
- 4. Design PI controller to yield steady state error performance.
- 5. Combine PD and PI to obtain  $K_1, K_2, K_3$ .

# PID Controller: Example

Consider the system below:

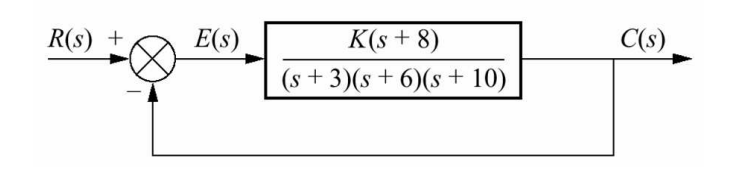

Design a PID controller such that

- $\bullet$  The peak time is  $\frac{2}{3}$  of the uncompensated system with 20%OS.
- Zero steady state error for unit-step input.

The uncompensated system has the following root-locus

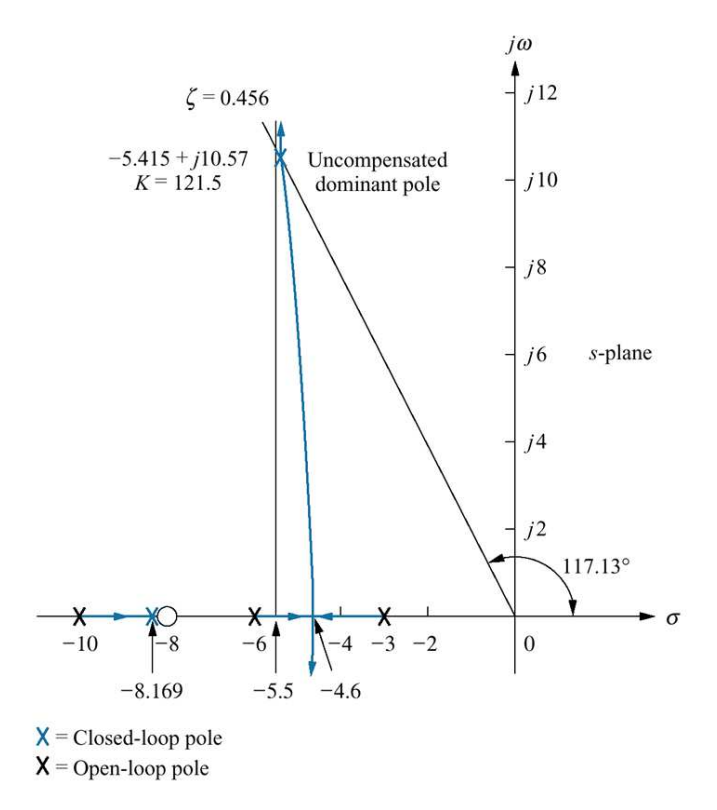

# PID Controller: Example Continued

In order to reduce the peak time by  $\frac{2}{3}$  the new pole location

$$
p_{desired} = \frac{3}{2} \times \underbrace{-5.415 + j10.57}_{\text{uncompensated pole location}} = -8.13 + 15.87
$$
\n(1)

The angle of  $G(p_{new})H(p_{new})$  is  $-198.37$ . So the desired contribution from the PD zero is  $180 - 198.37 = 18.37$ .

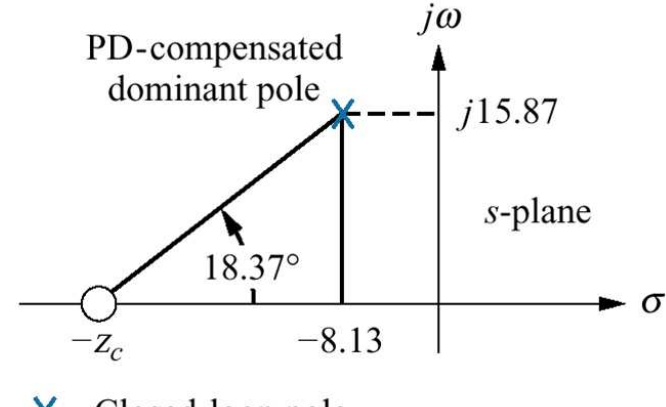

 $X = Closed-loop pole$ 

Note: This figure is not drawn to scale.

Controller's zero position:  $\frac{15.87}{z_c - 8.13} = \tan(18.37) \Rightarrow z_c = 55.92.$ 

# PID Controller: Example Continued

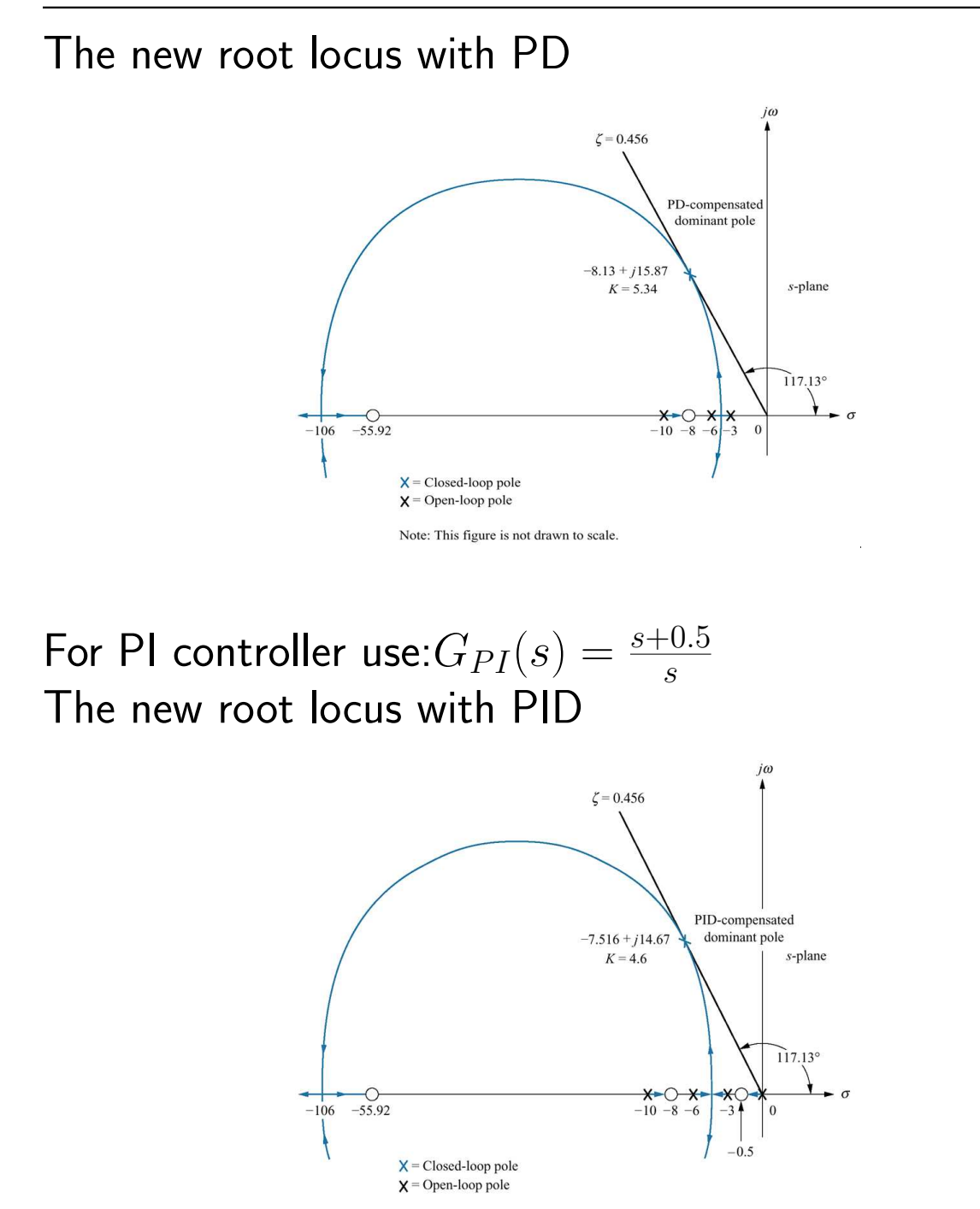

Note: This figure is not drawn to scale.

# PID Controller: Example Continued

#### Comparison of step responses

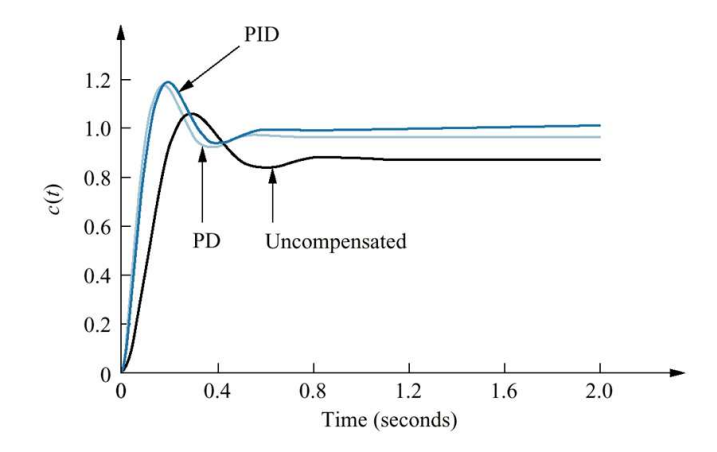

Calculation of the PID parameters:

$$
G_{pid}(s) = K \frac{(s + 55.92)(s + 0.5)}{s} = \frac{4.6(s + 55.92)(s + 0.5)}{s}
$$

$$
= \underbrace{259.5}_{K_1} + \underbrace{128.6}_{K_2} + \underbrace{4.6}_{S} s
$$

# Lag-Lead Compensation: Cheaper solution then PID

#### Procedure:

- 1. Determine the desired pole location based on specifications.
- 2. Design the lead compensator.
- 3. Evaluate the steady state performance of the lead compensated system to figure out required improvement.
- 4. Design the lag compensator to satisfy the improvement in steady state performance.

# Feedback Compensation

Compensator is at the feedback... (as opposed to the cascade compensators we have seen up to this point..)

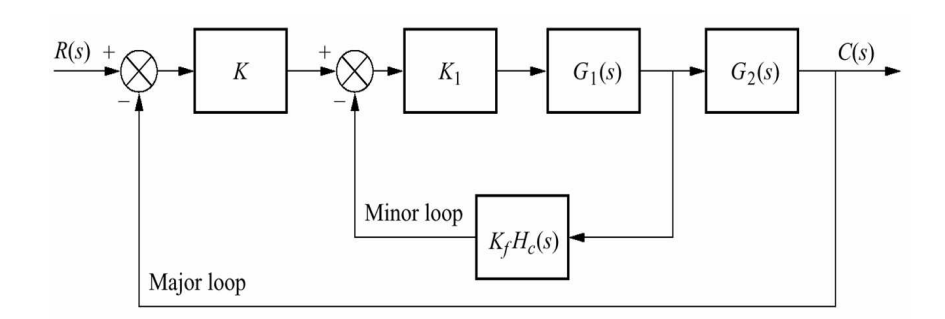

- More complicated then cascade.
- Generally provide faster response.
- Can be used in cases where noise is a concern if we use cascade compensators.
- May not require additional gain.

#### Two Approaches for Feedback Compensation

1. Consider compensation as adding poles and zeros to feedback section for the equivalent system:

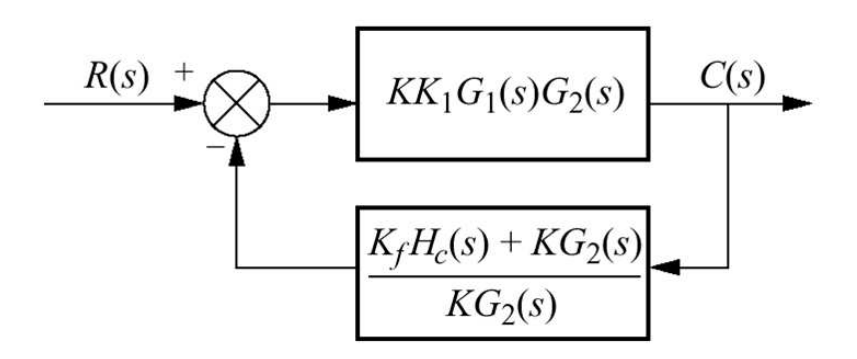

- 2. First design the minor loop then design the major loop.
	- The minor loop is designed to change the open loop poles and open loop transient-response.
	- Loop gain is used to adjust the closed loop performance.

# Feedback Compensation: Approach 1

- Does it make a difference whether you place a zero
	- $-$  in  $G(s)$  by a cascade compensator.
	- $-$  or in  $H(s)$  by a feedback compensator.
- In terms of root-locus you obtain the same diagram because what matters is the product  $G(s)H(s)!$ .
- The difference is the following: Since the overall transfer function

$$
T(s) = \frac{KN_G(s)D_H(s)}{D_G(s)D_H(s) + KN_G(s)N_H(s)}\tag{1}
$$

– the zeros of  $G(s)$  are the zeros of  $T(s)$ .

- ∗ When a closed loop pole in root locus is close to the zero of  $G(s)$  we can (most probably) assume that it will be cancelled,
- ∗ then the second order assumption is better justified.
- the zeros of  $H(s)$  are not the zeros of  $T(s)$ .
	- ∗ Therefore, the closed loop pole close to the zero of  $H(s)$  may not be cancelled by a zero of  $T(s)$ ,
	- ∗ then we need to be more careful about the second order approximation.

# Feedback Compensator Example: **Tachometer**

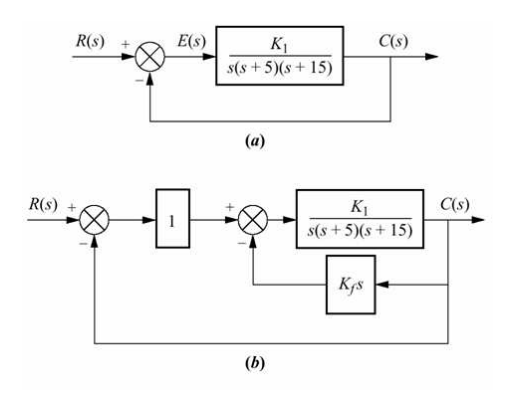

Design a feedback compensator to reduce the settling time by a factor of 4 while continuing to operate the system with 20% overshoot.

#### Solution:

Uncompensated System: The root locus and 20% OS line:

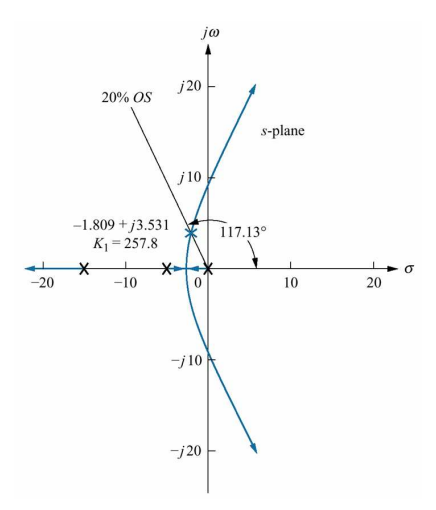

Intersection point:  $p = -1.809 \pm j3.531$ . Desired poles:  $4 \times p = -7.236 \pm j14.12$ .

#### Feedback Compensator : Tachometer Example Continued

The angle of  $G(s)$  at the desired pole point is  $-277.33^o$ . Required contribution from the compensator zero is  $97.33<sup>o</sup>$ . The zero location 14.12  $\frac{14.12}{7.236-z_c} = \tan(180 - 97.33) \Rightarrow z_c = 5.42.$  $\partial$  $j14.12$ s-plane 97.33° - σ  $-7.236 -Z_c$ Compensator  $X = Closed-loop pole$ zero  $C(s)$  $R(s)$  $K_1$  $s(s + 5)(s + 15)$  $K_f$  s +  $(c)$  $R(s)$  $E(s)$  $C(s)$  $K_1$  $[s^2 + 20s + (75 + K_1K_f)]$  $(d)$ 

$$
K_f = \frac{1}{z_c} = 0.185.
$$

#### Feedback Compensator : Tachometer Example Continued

Root-Locus of the compensated system:

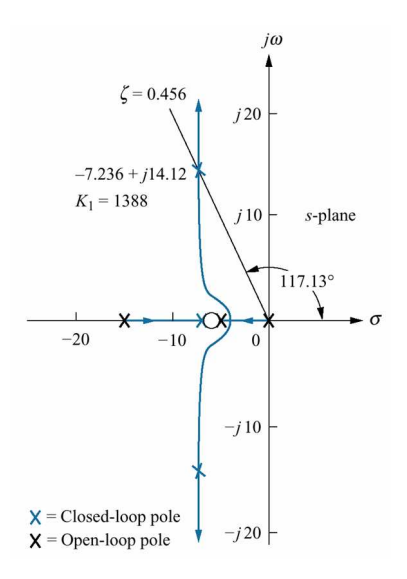

So  $K_1 = 1388$ . Transient (unit step) response of uncompensated and compensated systems:

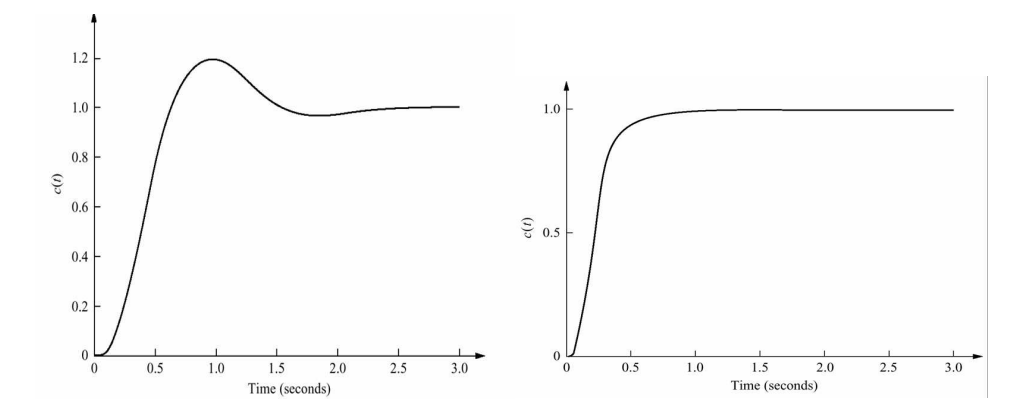

#### Physical Realization of Compensation Systems

Active Systems where  $T(s) = -\frac{Z_2(s)}{Z_1(s)}$  $Z_1(s)$ . Impedances we

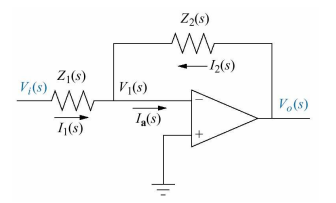

use determine the type of compensator:

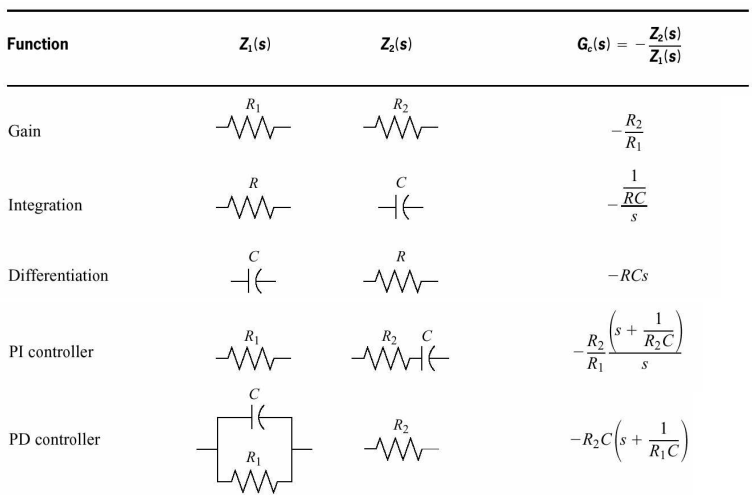

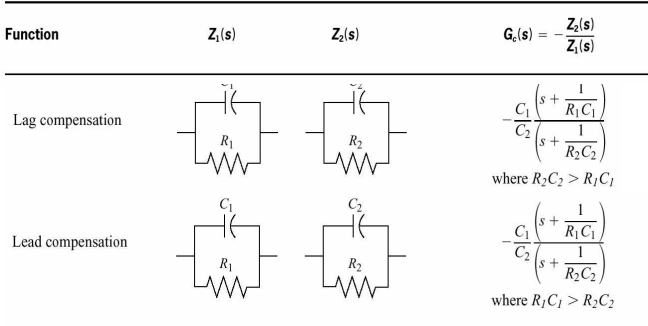

### Physical Realization of Compensation Systems: Continued

As an example, active lag-lead compensator

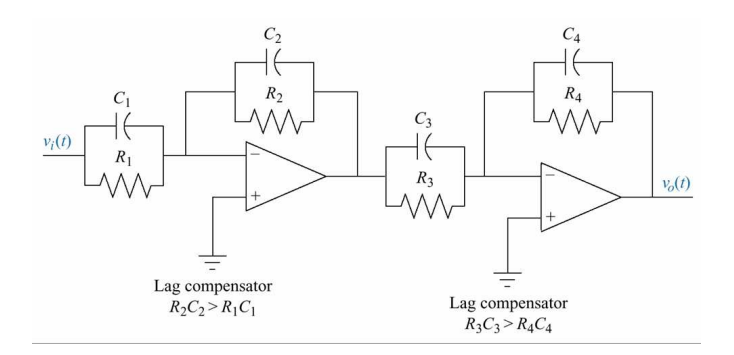

We are actually able to implement lag, lead compensators with passive circuits:

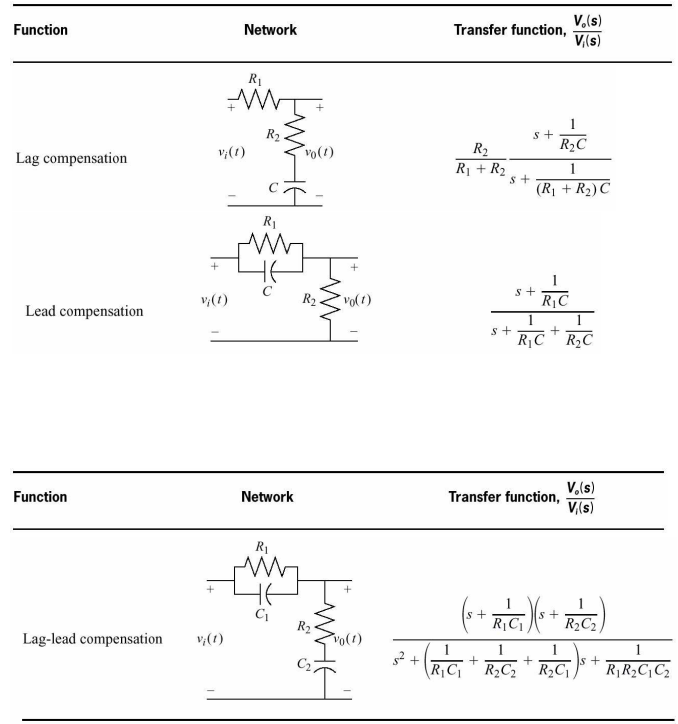

# Antenna Control Case Example

Remember the antenna position control system?

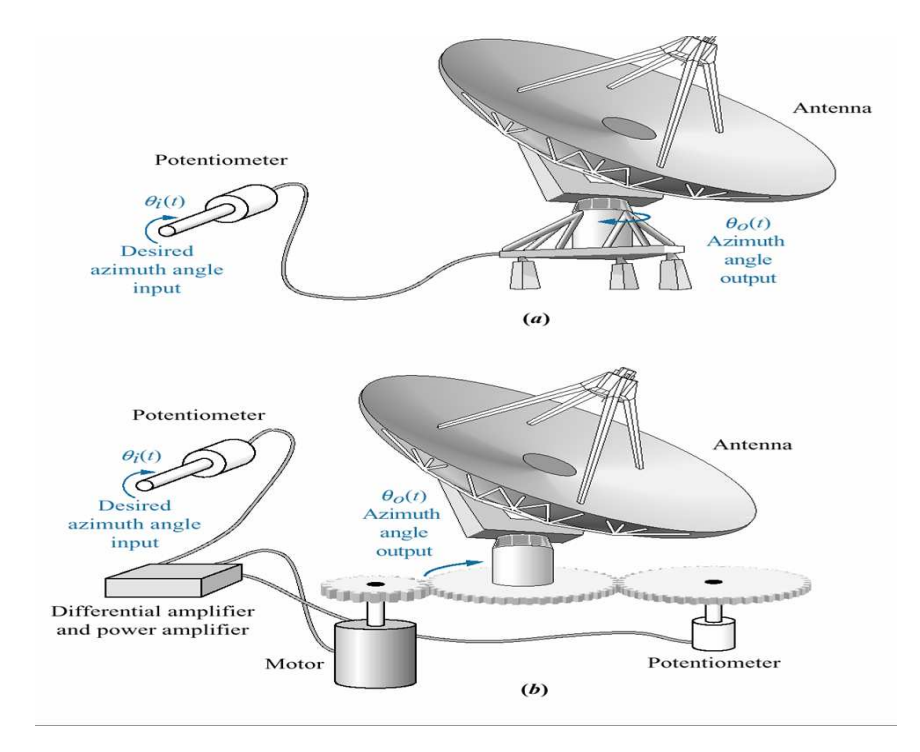

We want to add a cascade compensator for

- $\bullet$  25% OS
- 2−second settling time
- $K_V = 20$ .

# Antenna Control Case Example Continued

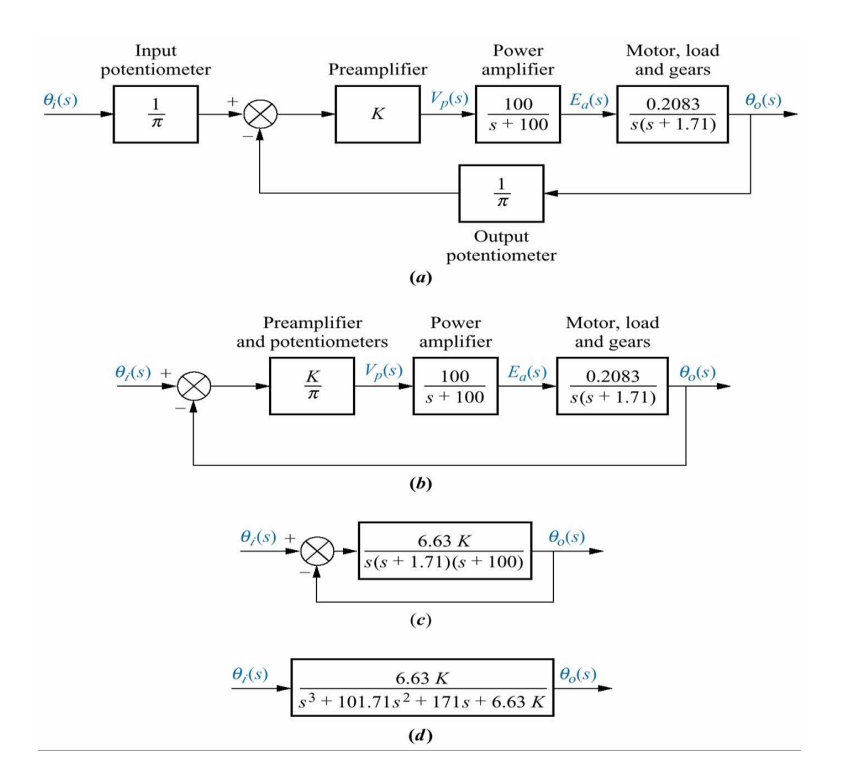

Uncompensated Case:

- $\bullet$  25% OS is achieved with preamplifier gain of 64.21,
- The dominant poles are at  $-0.833 \pm j1.888$ .
- The settling time  $T_s = \frac{4}{0.833} = 4.8$  seconds.

• 
$$
K_V = \frac{1.61K}{1.71 \times 100} = 2.49
$$

#### Antenna Control Case Example Continued

Lead Compensation to improve transient

- The desired pole location  $\frac{4.8}{2} \times -0.833 \pm j1.888 = -2 \pm j4.529.$
- Assume a compensator zero at  $-2$ .
- The poles angular contribution should be  $-59.86$ .

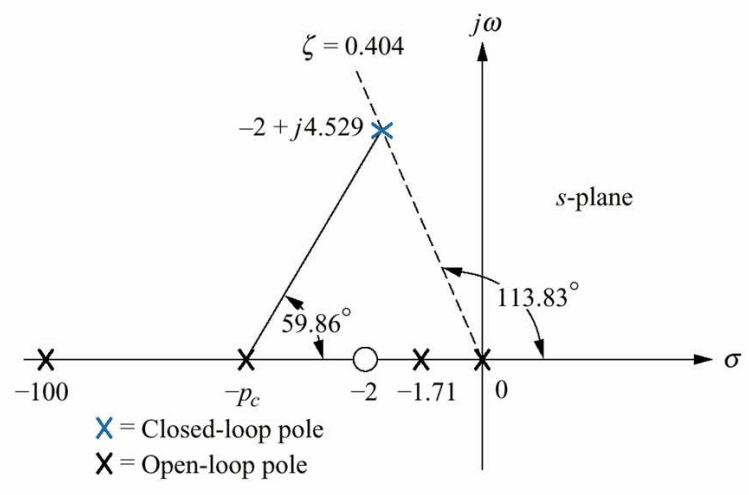

Note: This figure is not drawn to scale.

- From this figure  $p_c = 4.63$ .
- The gain  $6.63K = 2549$ .

### Antenna Control Case Example Continued

Lag Compensation to improve steady state

•  $K_v$  of the lead compensated system

$$
K_v = \frac{2549 \times 2}{1.71 \times 100 \times 4.63} = 6.44
$$
 (1)

- $\bullet$  Since the desired  $K_v=20$ , a factor of  $\frac{20}{6.44}=3.1$ improvement is required.
- choose  $p_c = -0.01$  then  $z_c = 0.031$ .
- Overall lag-lead Compensator

$$
G_{LLC}(s) = \frac{6.63K(s+2)(s+0.031)}{s(s+0.01)(s+1.71)(s+4.63)(s+100)}
$$
\n(2)

• The corresponding circuit

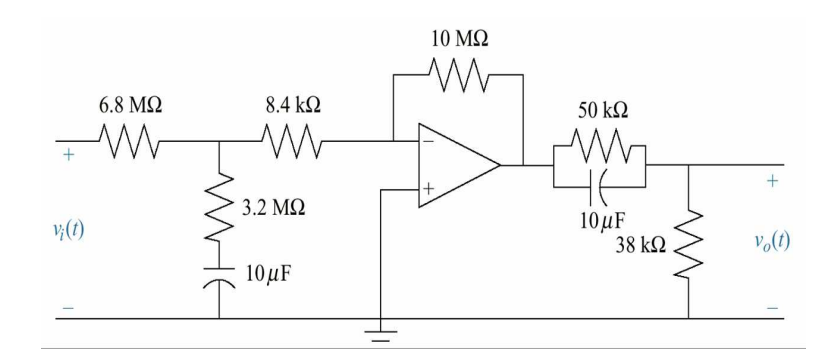